# **LINUX COMMANDS CHEAT SHEET**

#### System

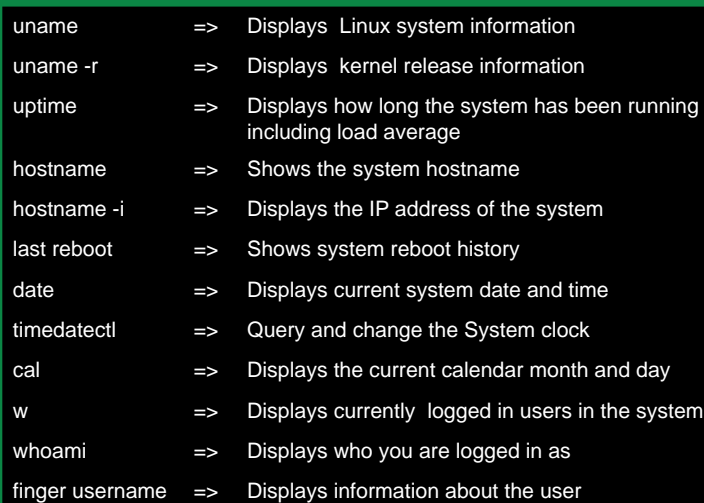

#### Hardware

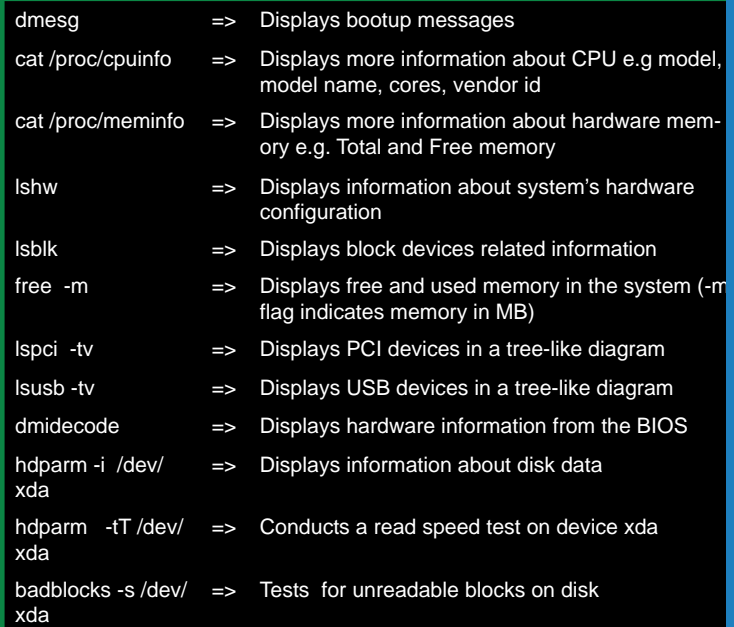

### Users

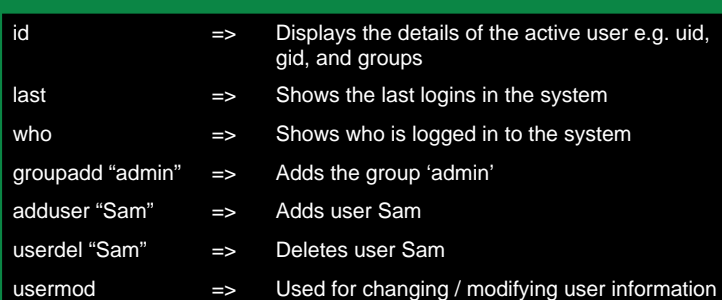

#### File Commands

#### $\vert$ s -al  $\vert$  =>  $\vert$  Lists files - both regular & hidden files and their permissions as well. pwd => Displays the current directory file path mkdir 'directory\_ name' => Creates a new directory rm file\_name => Removes a file rm -f filename => Forcefully removes a file rm -r directory\_ name => Removes a directory recursively rm -rf directory\_ name => Removes a directory forcefully and recursively cp file1 file2  $\implies$  Copies the contents of file1 to file2 cp -r dir1 dir2 => Recursively Copies dir1 to dir2. dir2 is created if it does not exist mv file1 file2  $\Rightarrow$  Renames file1 to file2 ln -s /path/to/ file\_name link\_ name => Creates a symbolic link to file\_name touch file\_name => Creates a new file  $cat > file$  name  $\implies$  Places standard input into a file more file name  $\Rightarrow$  Outputs the contents of a file head file\_name => Displays the first 10 lines of a file tail file\_name  $\qquad \Rightarrow \qquad$  Displays the last 10 lines of a file gpg -c file\_ name => Encrypts a file gpg file\_name. gpg => Decrypts a file wc => Prints the number of bytes, words and lines in a file xargs => Executes commands from standard input

### Process Related

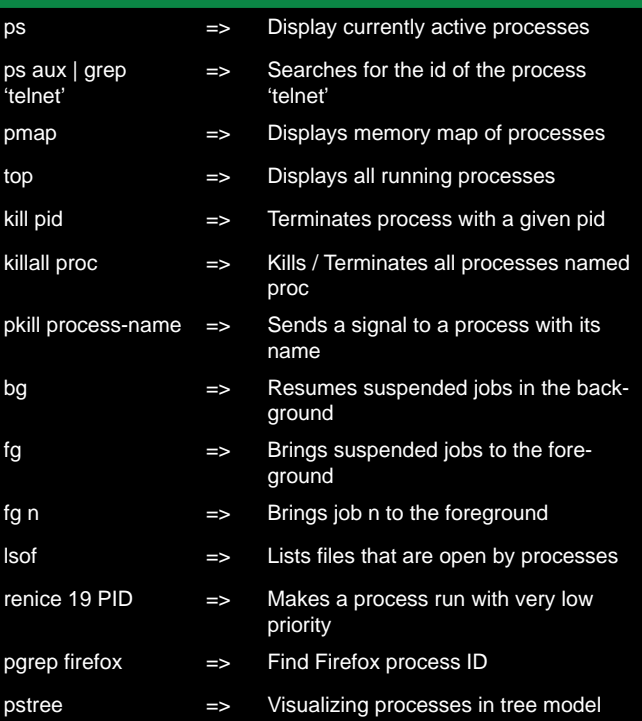

# **LINUX COMMANDS CHEAT SHEET**

### File Permission

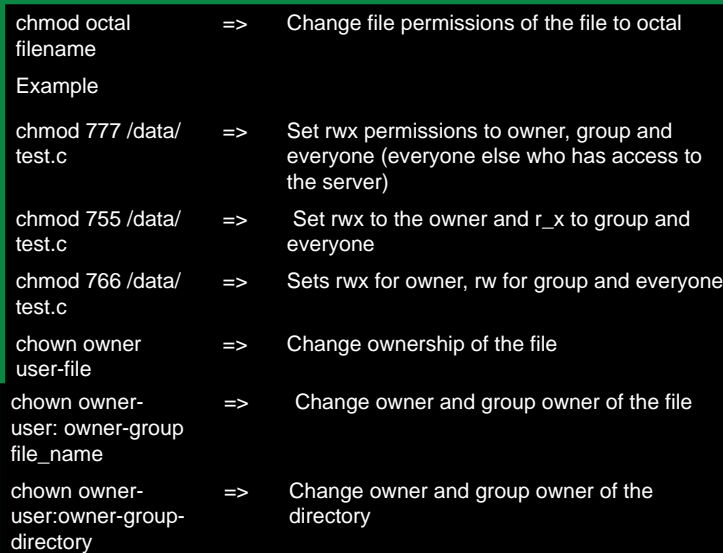

## Network

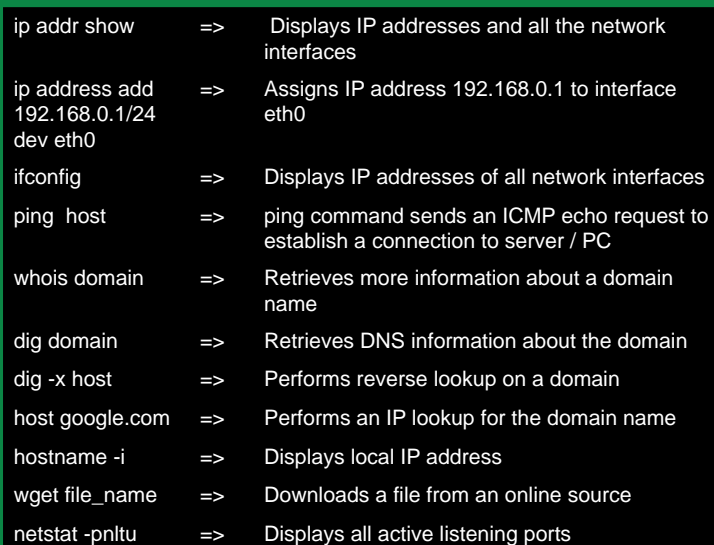

### Compression / Archives

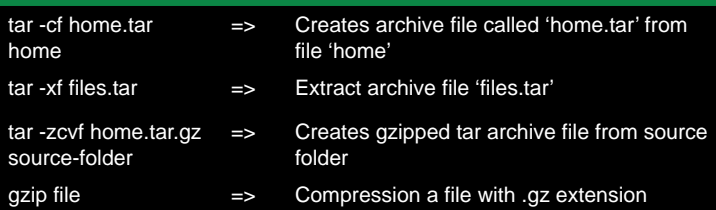

# Install Packages

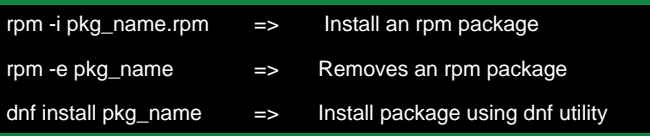

## Install Source (Compilation)

./configure

make

make install

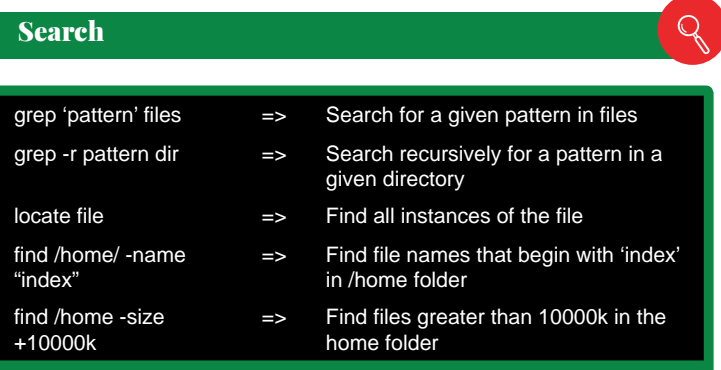

#### Login

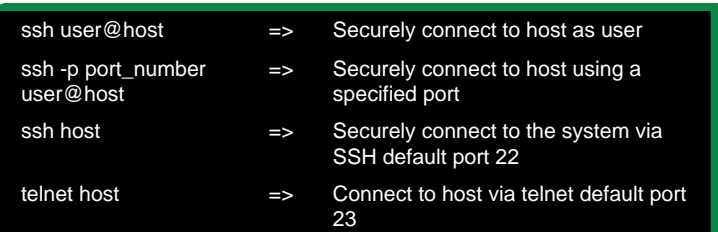

 $\overline{\circ}$ 

 $\sqrt{\frac{1}{10}}$ 

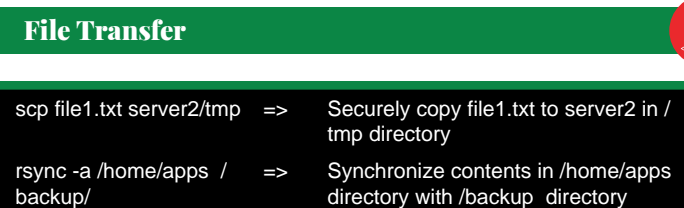

#### Disk Usage

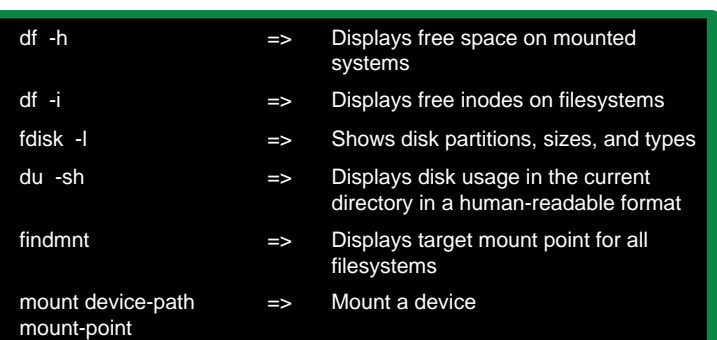

# Directory Traverse

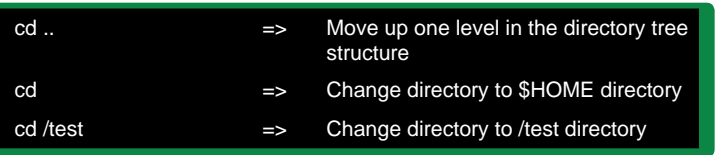